# 臺北市立陽明高中 新生課程說明會

#### **教務處 課務組長 陳佩如**

## LET'S TALK ABOUT…

#### •多元選修課程簡介

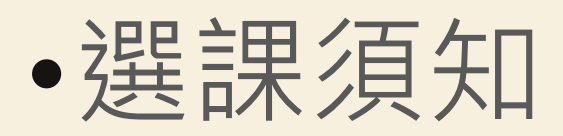

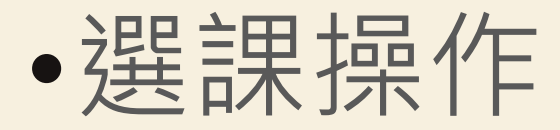

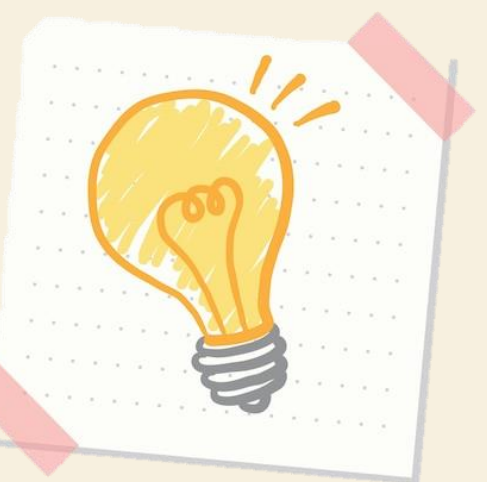

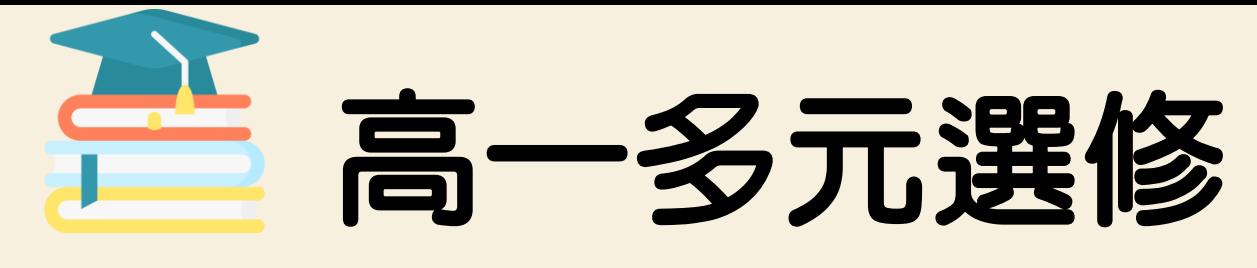

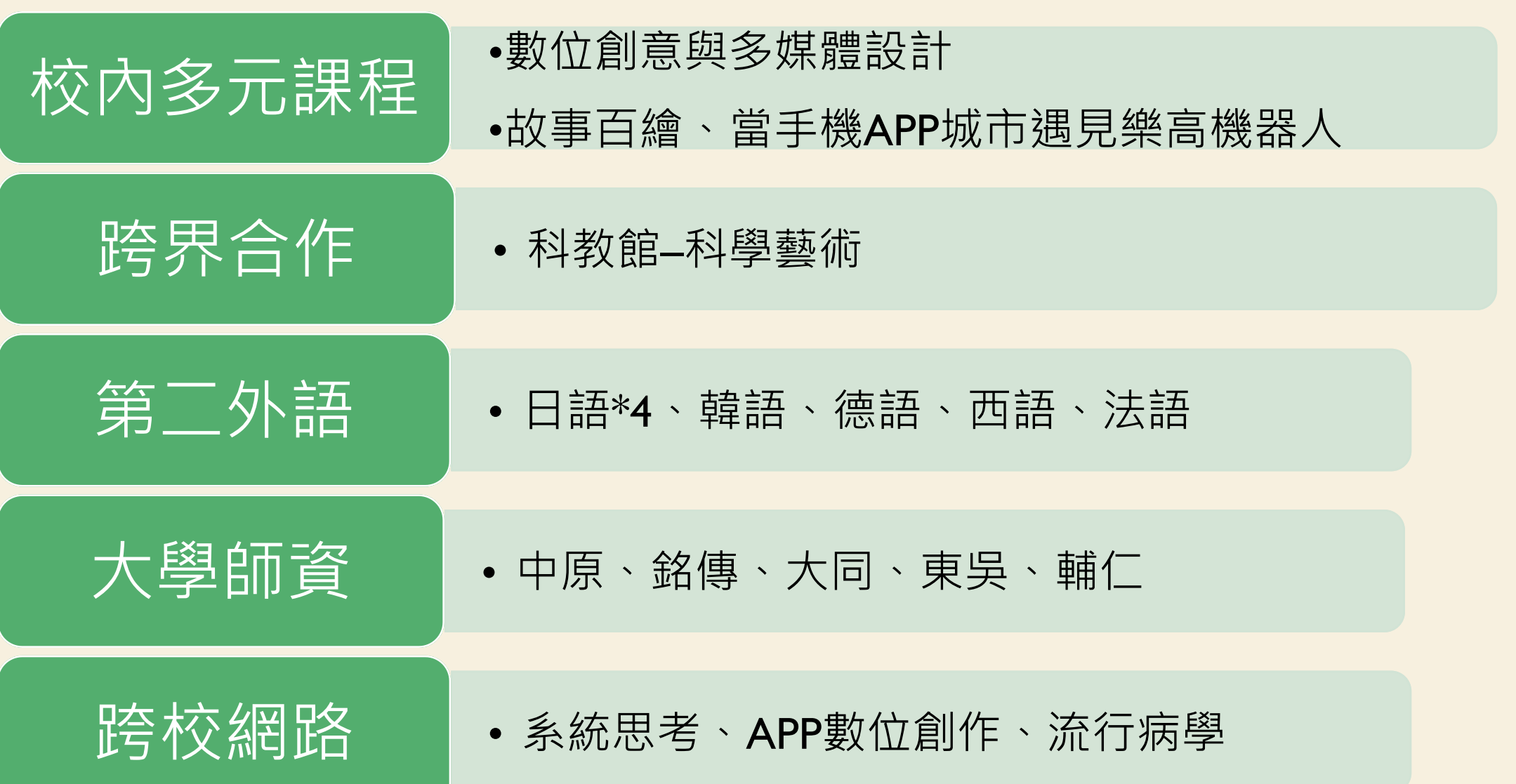

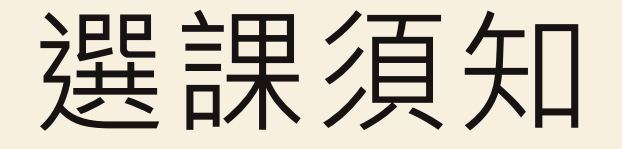

- 1. 選課時間:**8/16 (三) 8點 - 8/18 (五)17點**
- 2. 填滿**10個志願序**,**未依規定選填者,將由教務處安排**。 3. 選課系統採亂數分發,不考量提交時間優先順序。

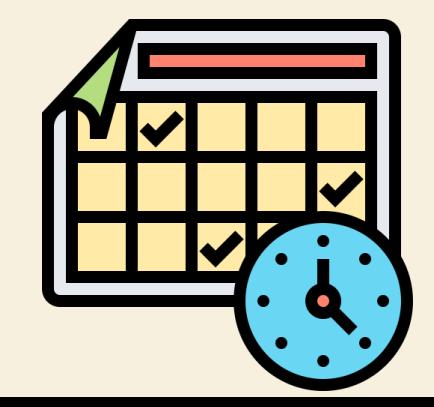

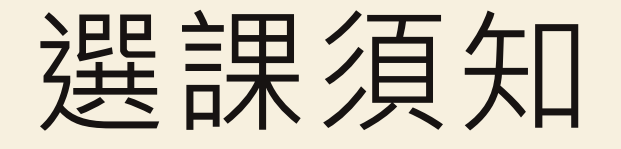

- **1. 101雙語實驗班不得選修「個人理財與投資」,請選修 其他課程。**
- **2. 數理科學特色班學生另有專屬課程,不須上網選課。**
- **3. AI專班另有專屬課程,不須上網選課。**

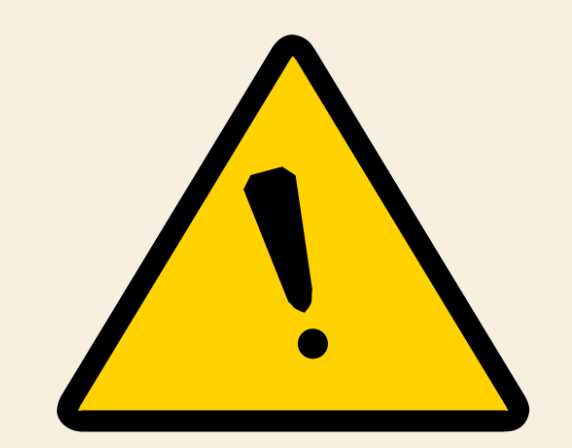

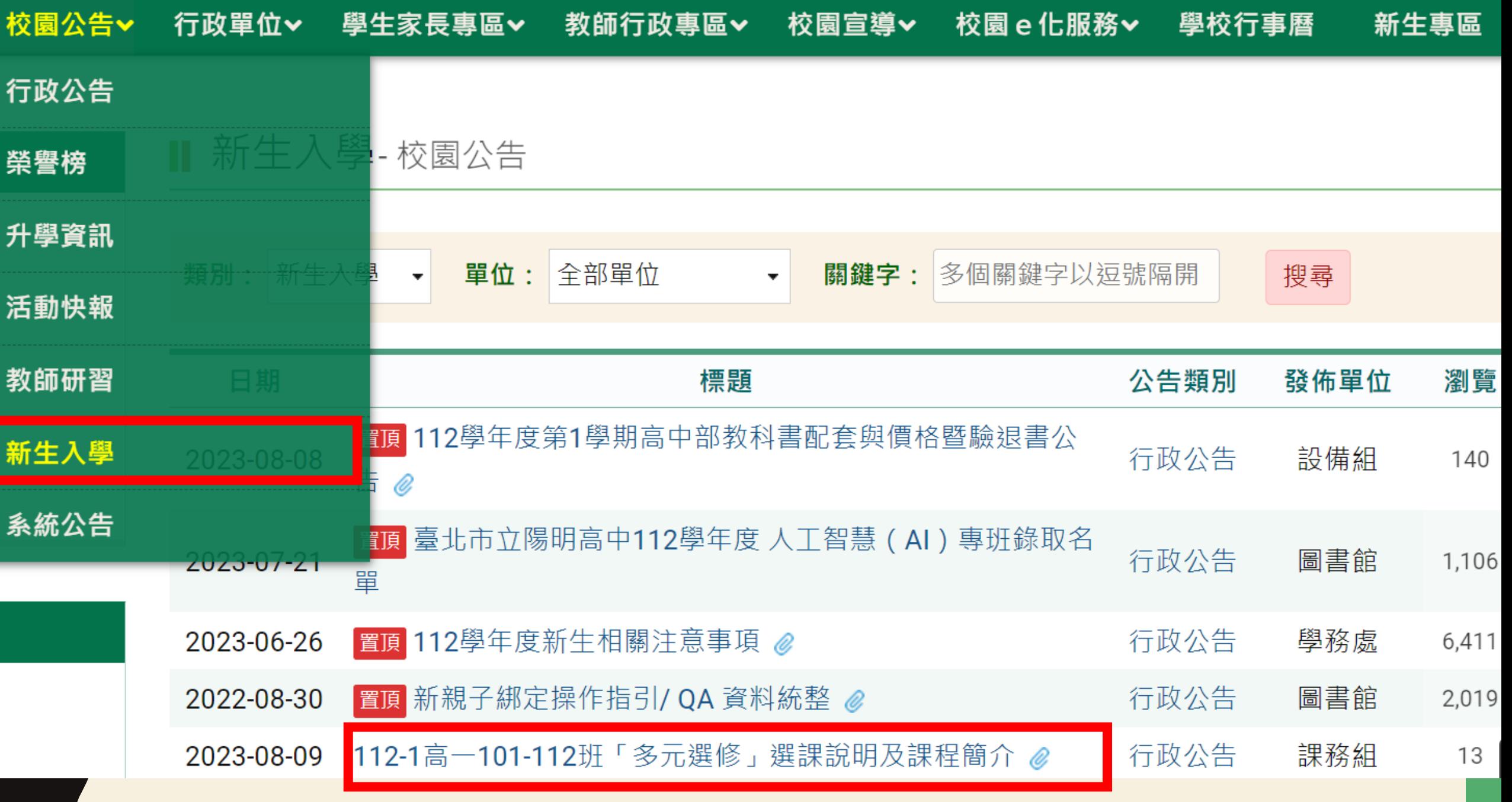

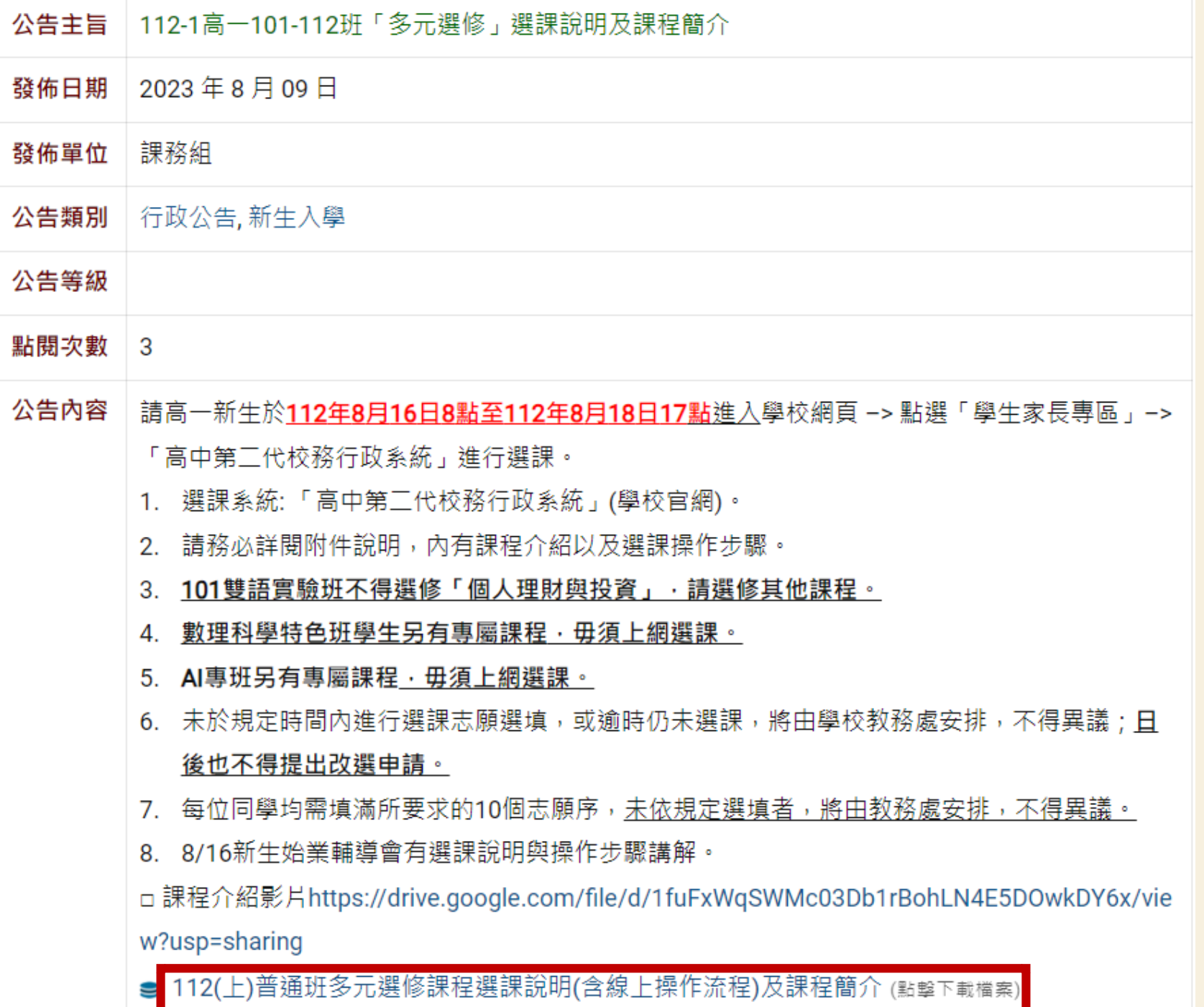

112 學年度臺北市立陽明高中多元選修課程說明書

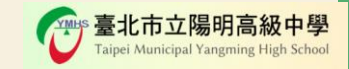

#### 課程名稱:1. 故事百繪

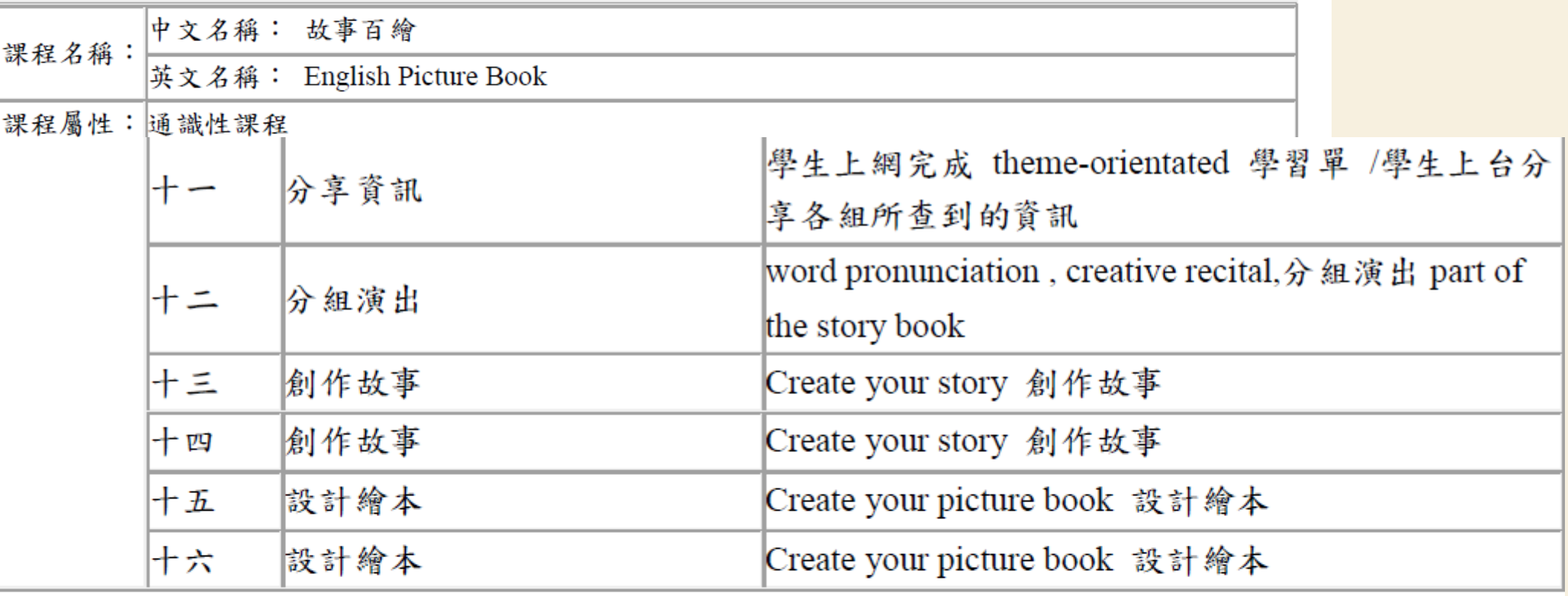

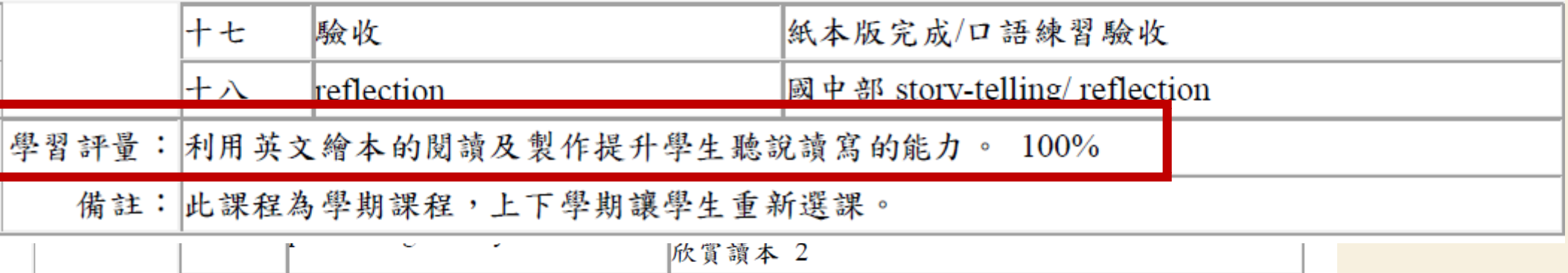

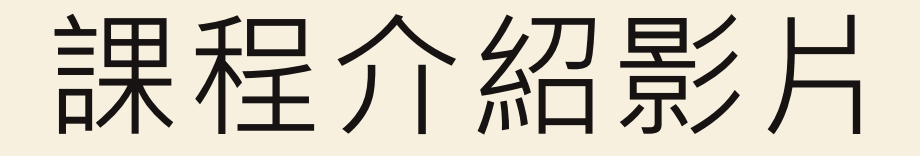

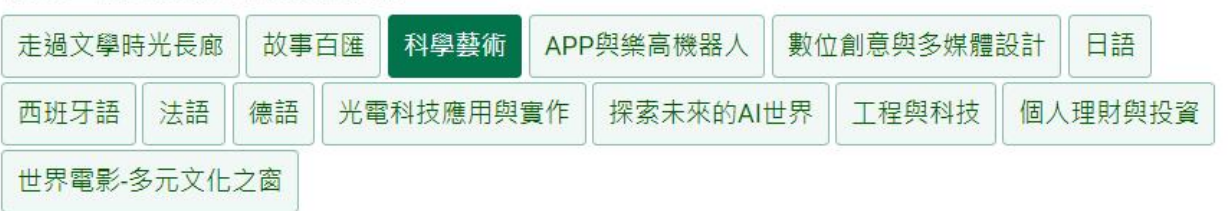

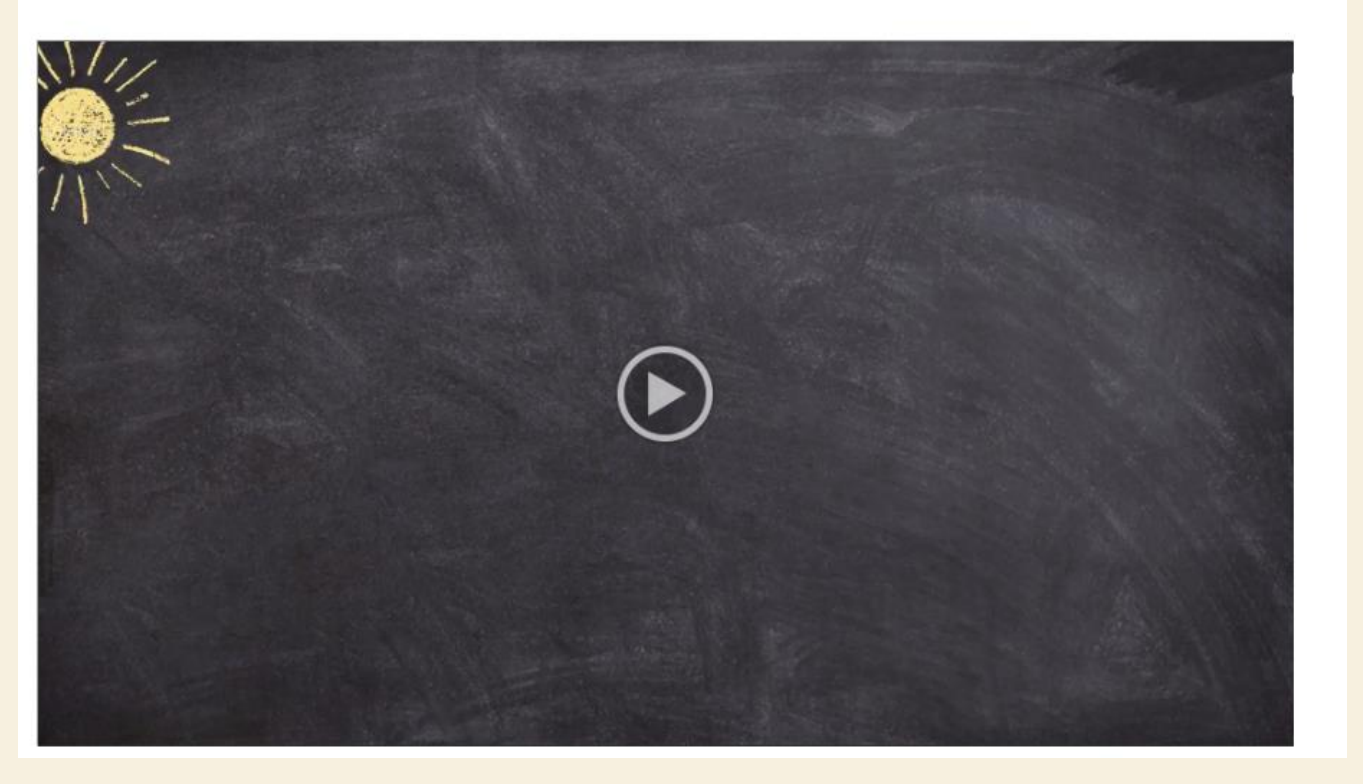

• [https://www.ymsh.tp.edu.tw/category/office/div\\_110/section\\_115/ymfcourse/#tab8](https://www.ymsh.tp.edu.tw/category/office/div_110/section_115/ymfcourse/#tab8)

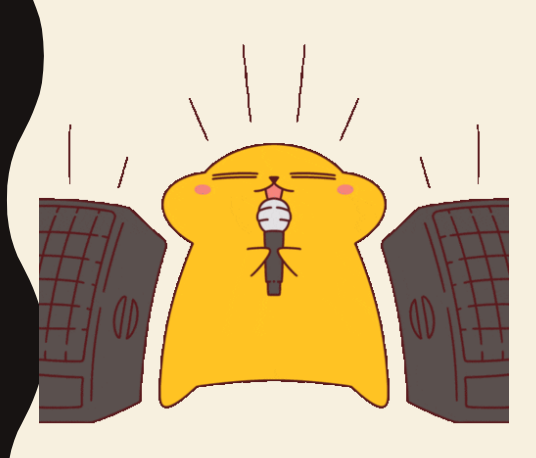

## 選課原則

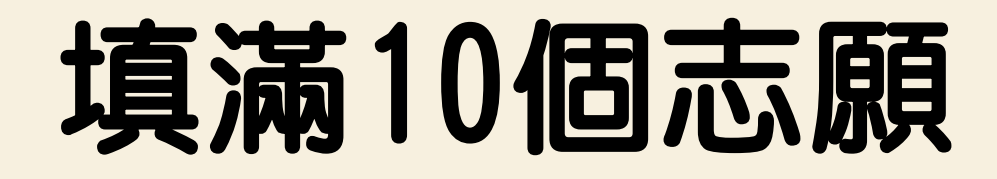

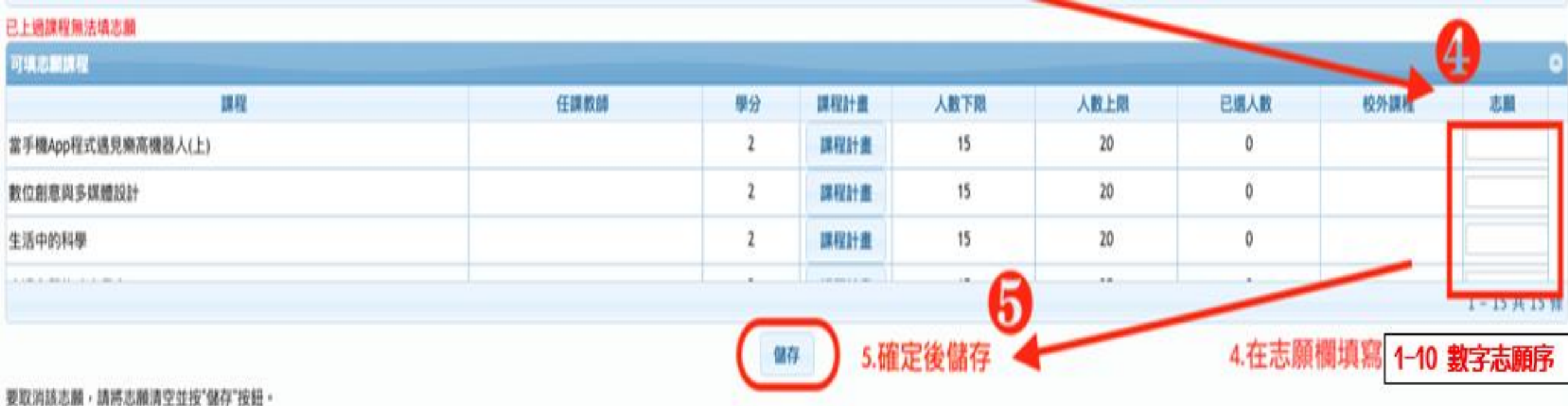

### 當手機APP、第二外語為學年課

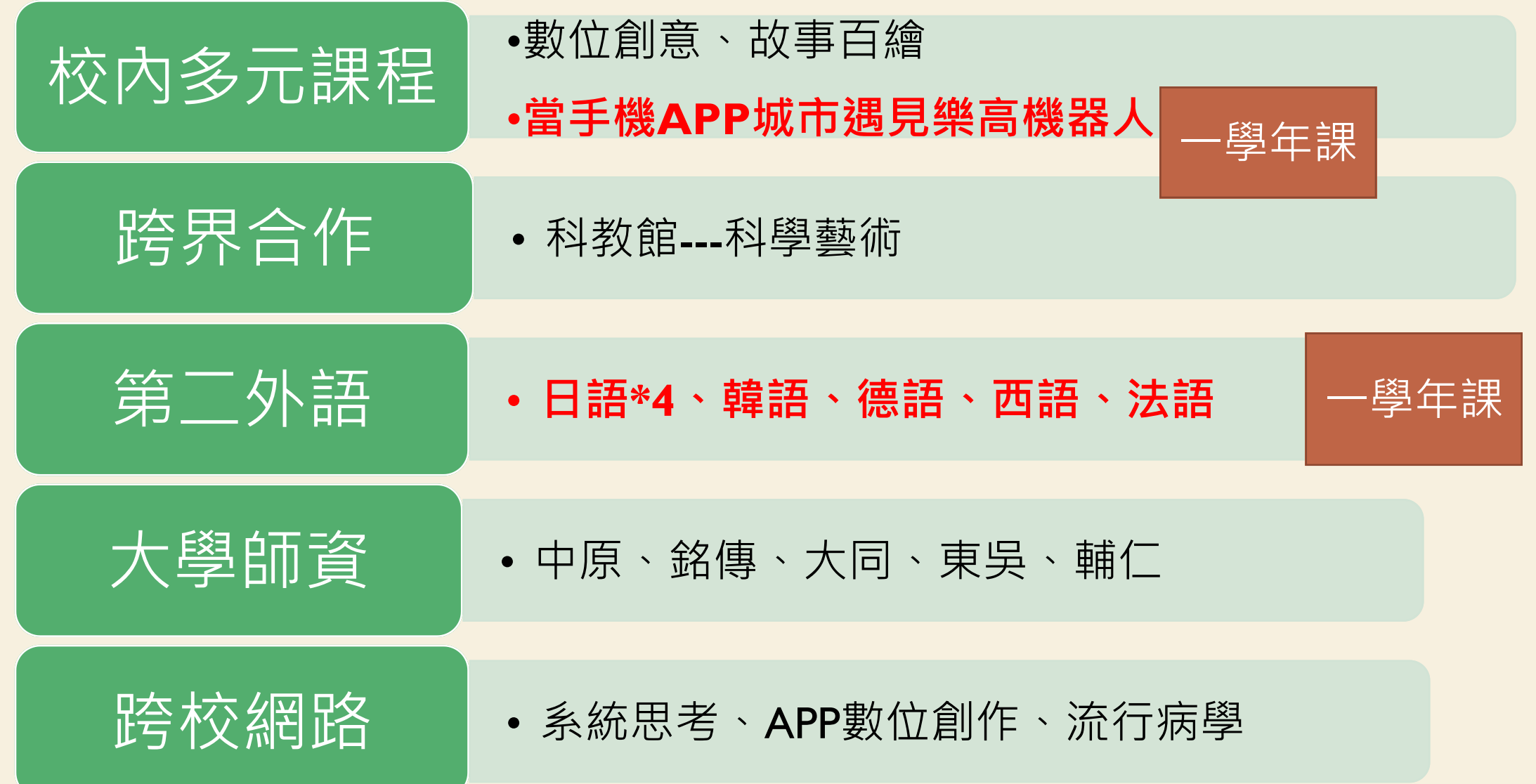

## 學期課:上下學期不得重複

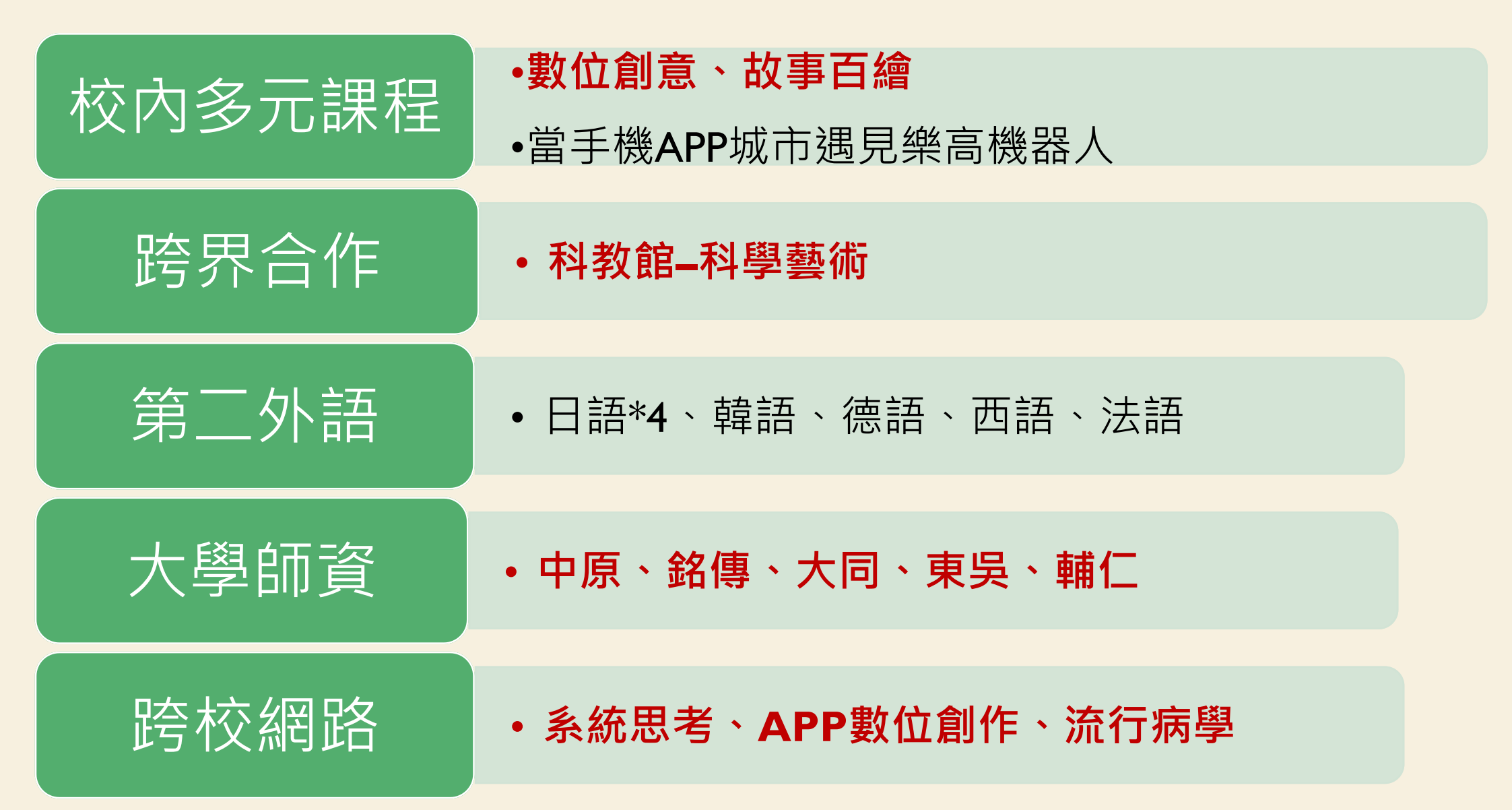

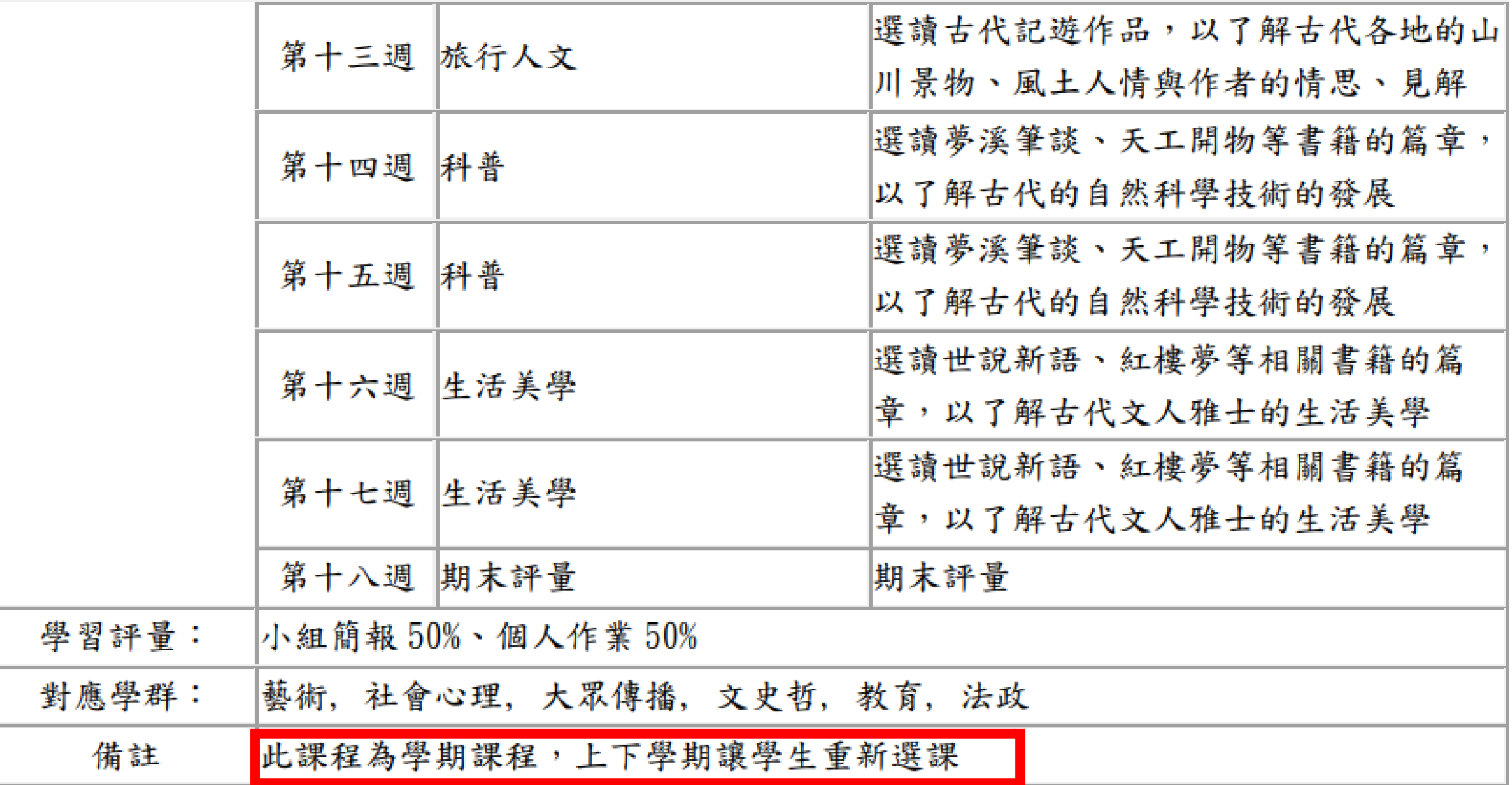

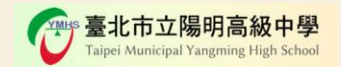

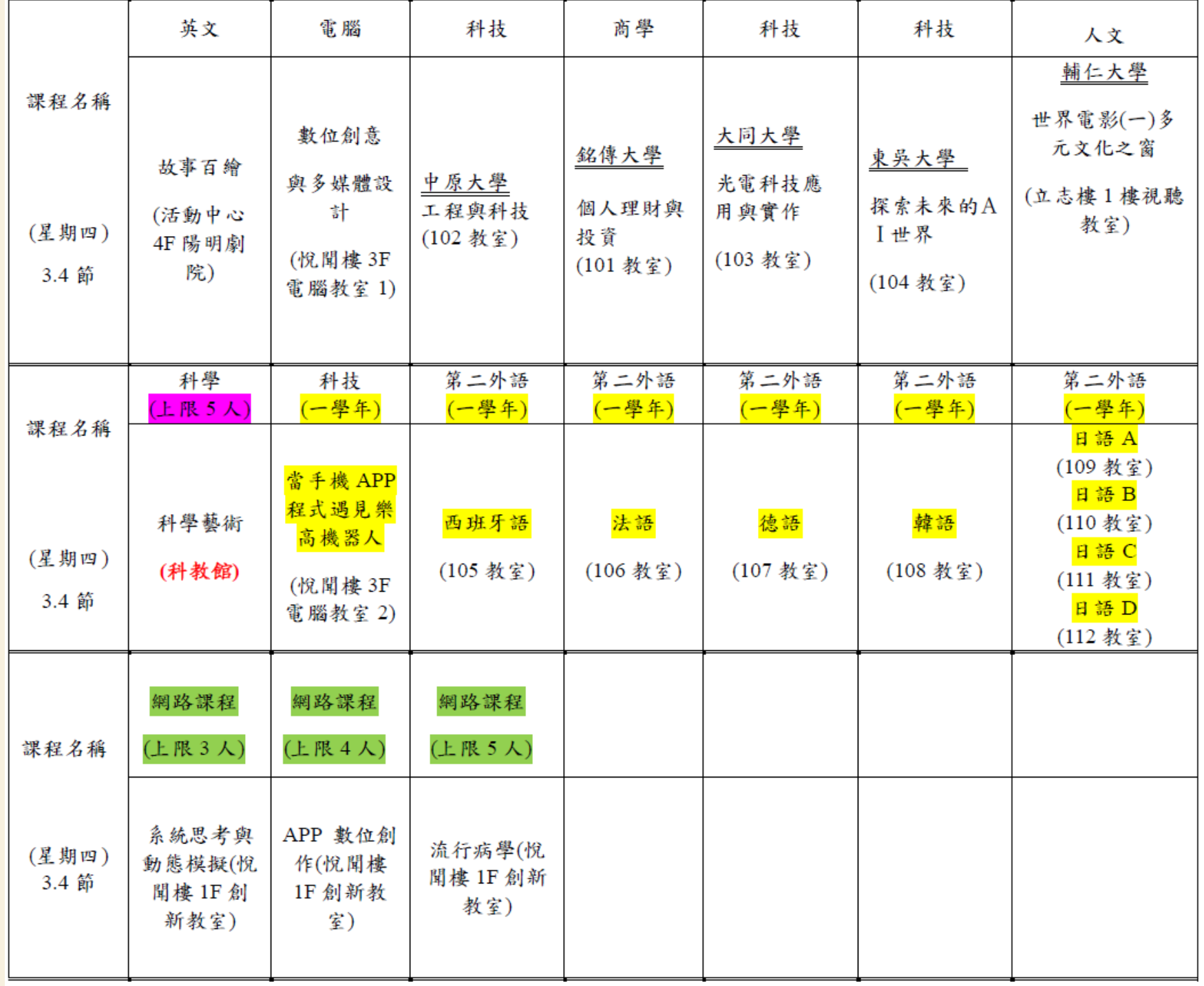

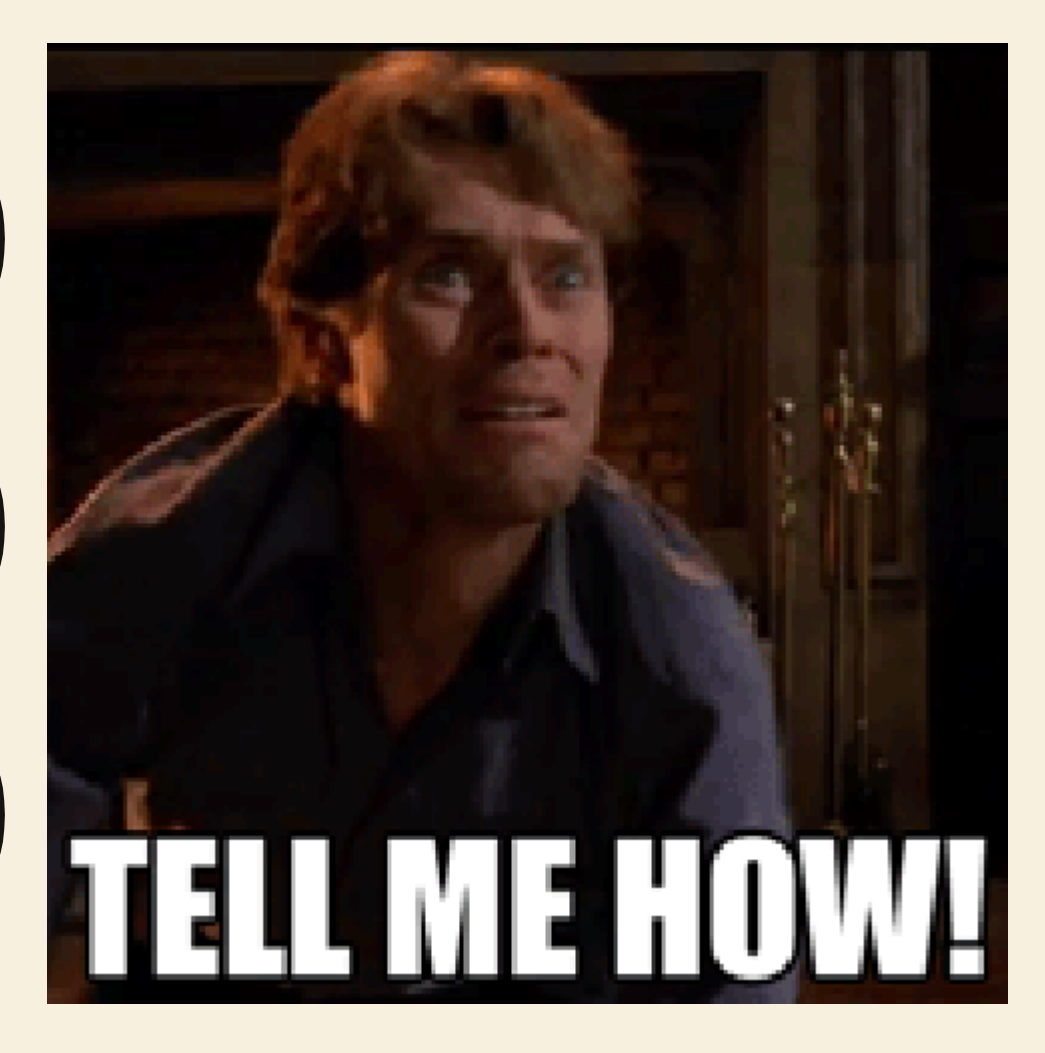

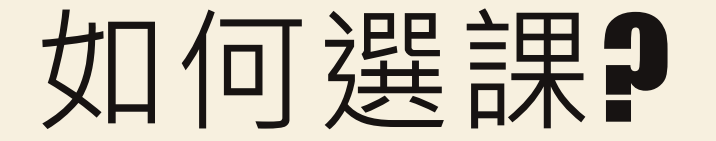

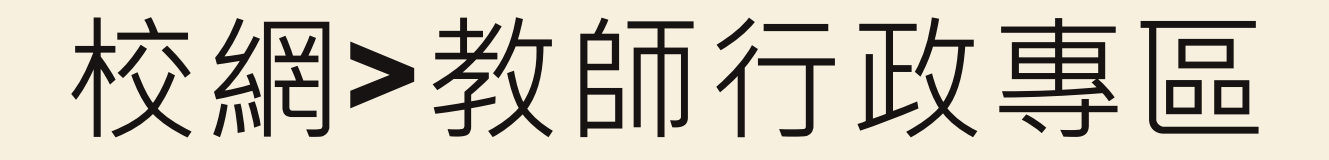

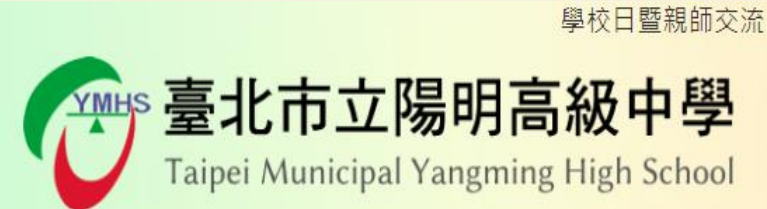

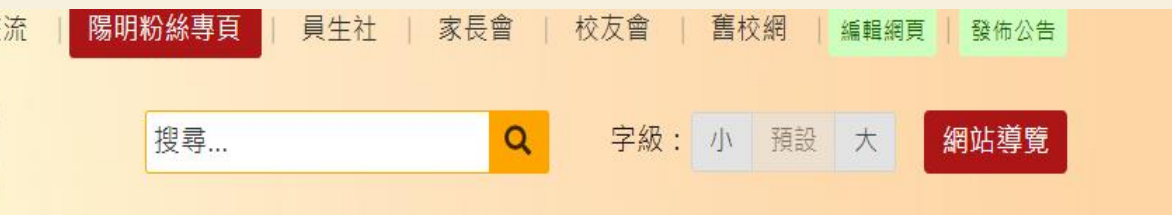

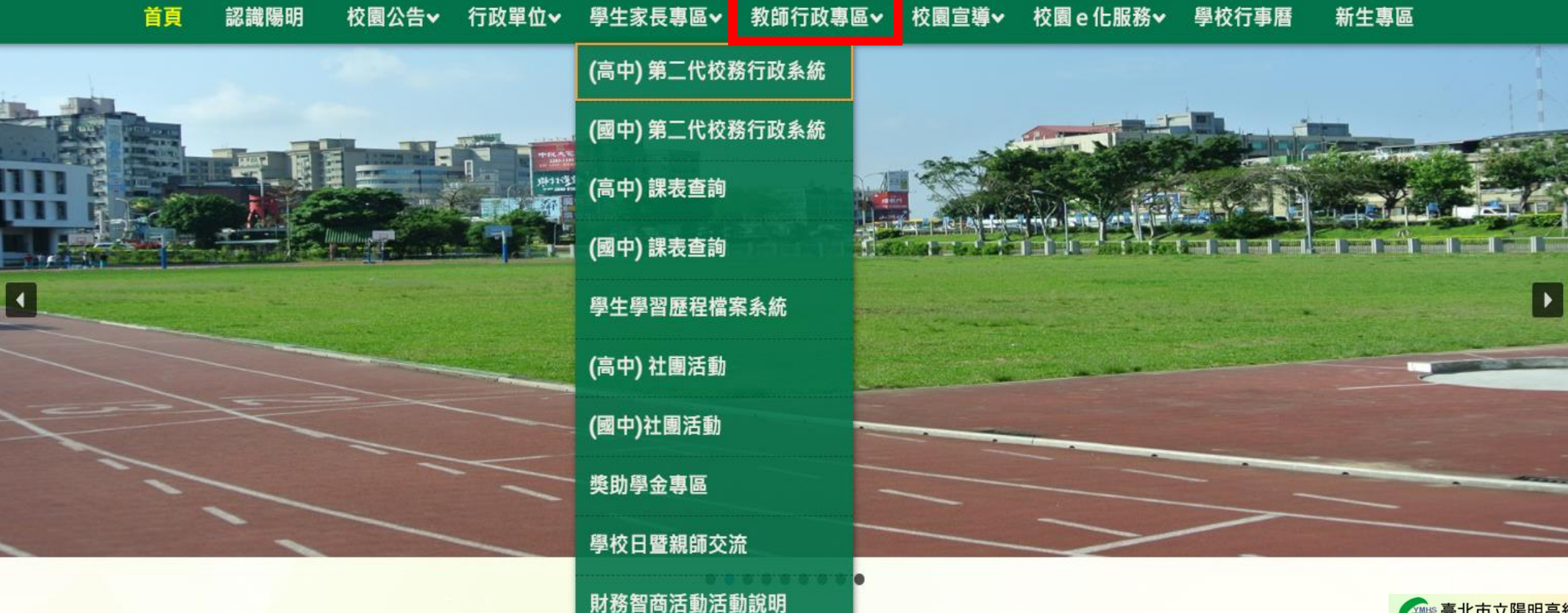

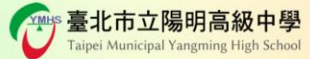

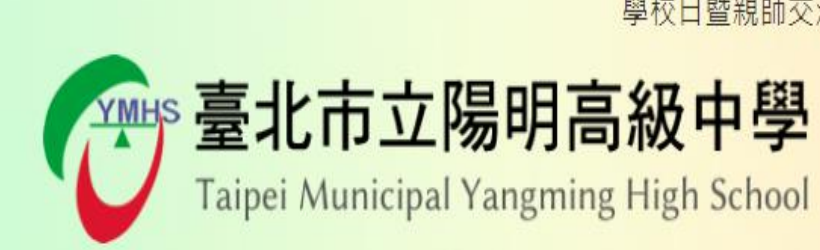

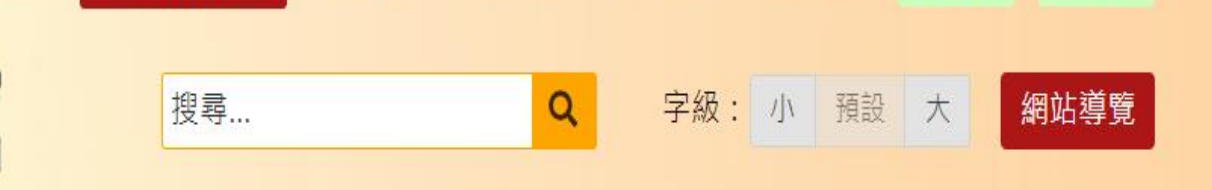

校友會

舊校網

編輯網頁

發佈公告

家長會

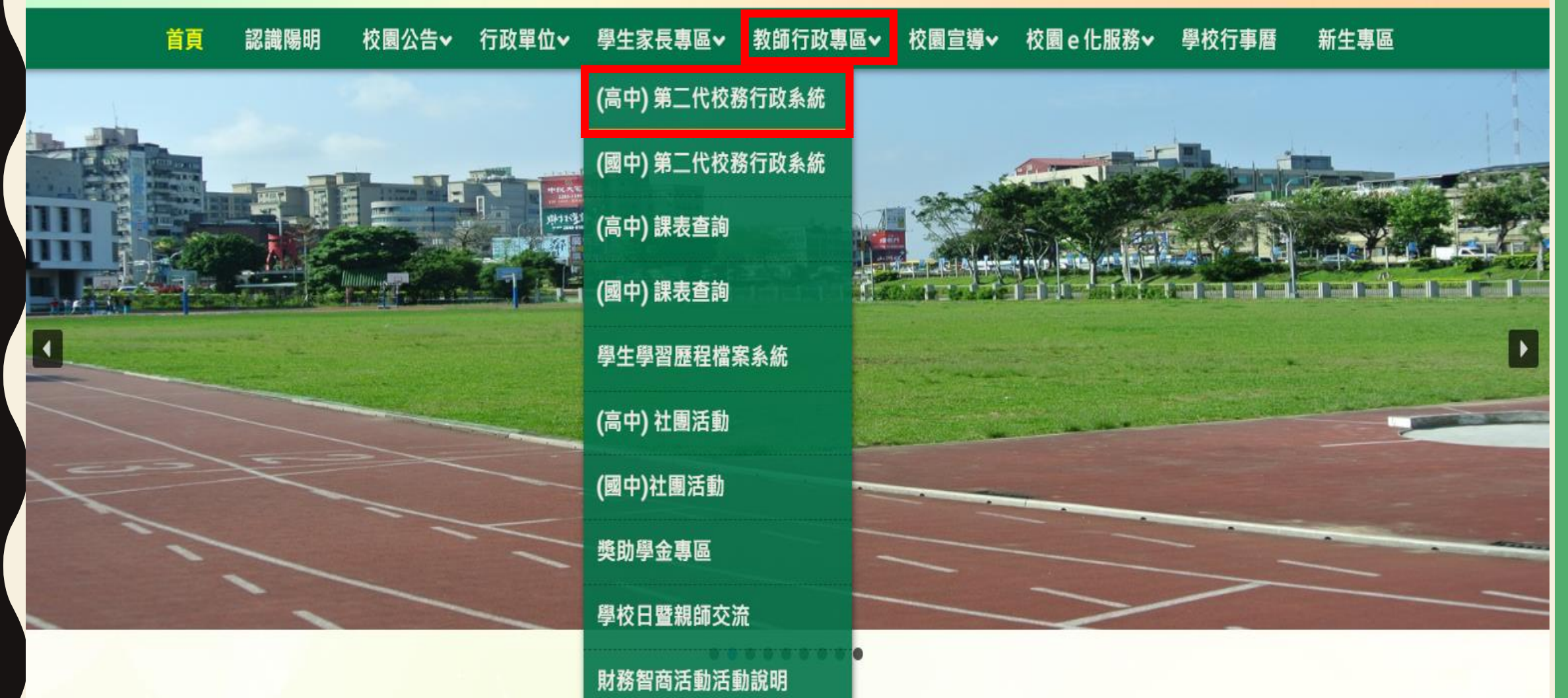

陽明粉絲專頁

員生社

學校日暨親師交流

#### 點選 「單一身分驗證」

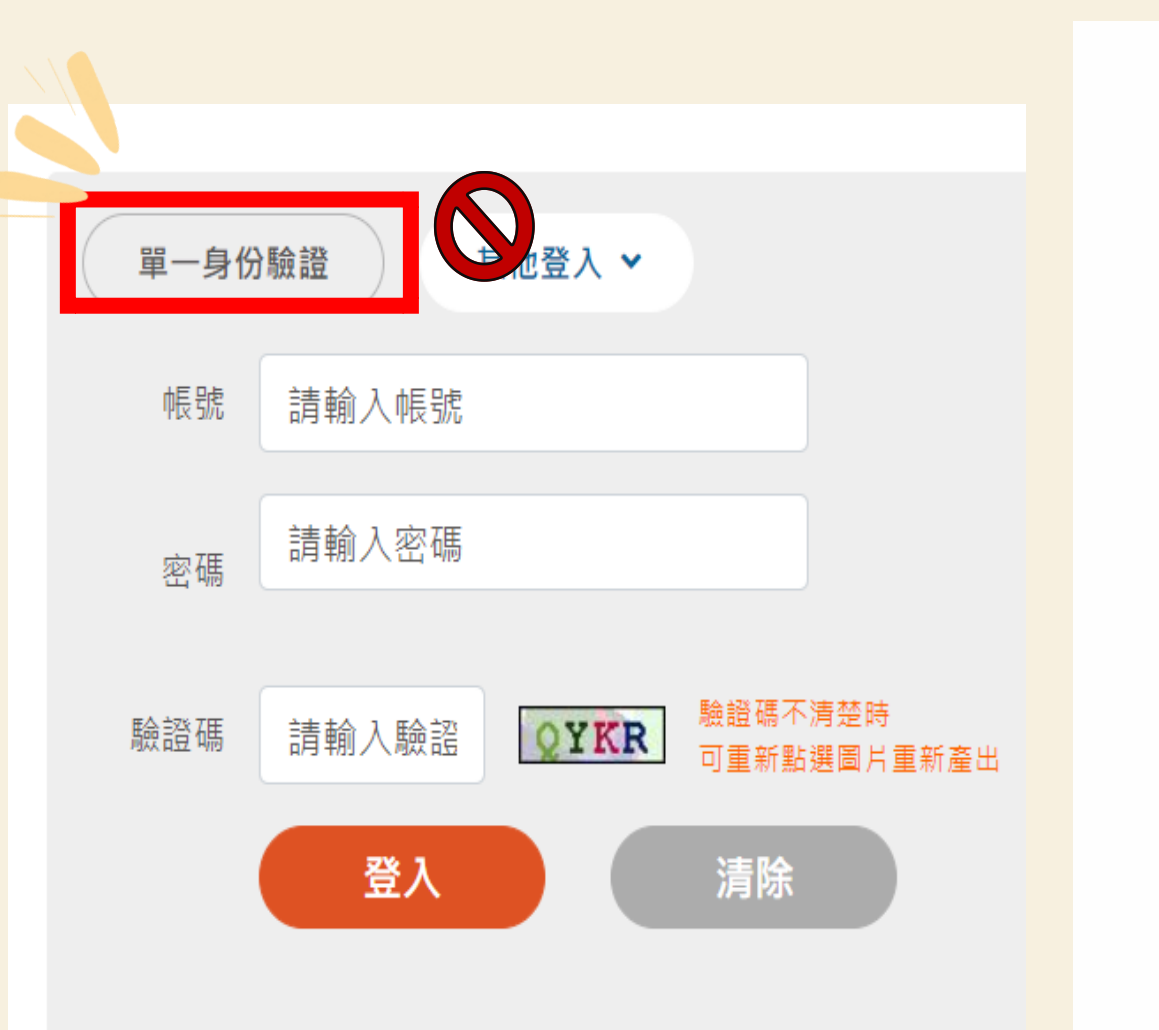

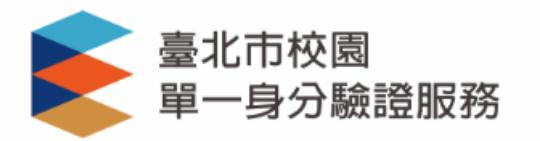

#### 登入後將會導向臺北市高中校務行政系統

請輸入您的使用者名稱與密碼

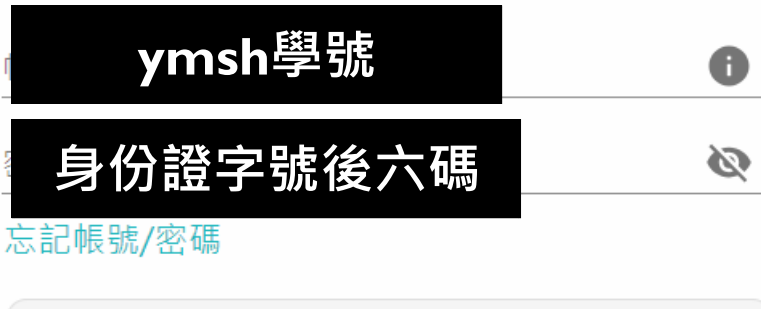

臺北市高中校務行政系統將存取以下您的個人資 訊:

- 識別代號、姓名、電子郵件等資訊
- 學校公開資訊

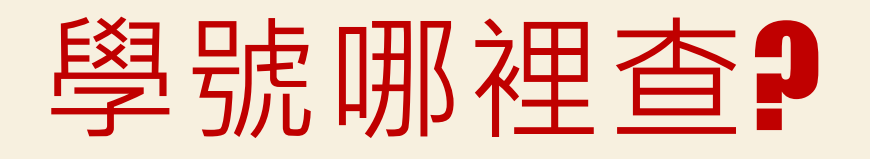

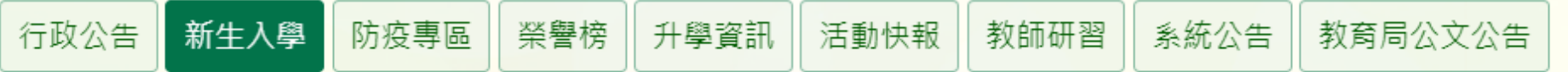

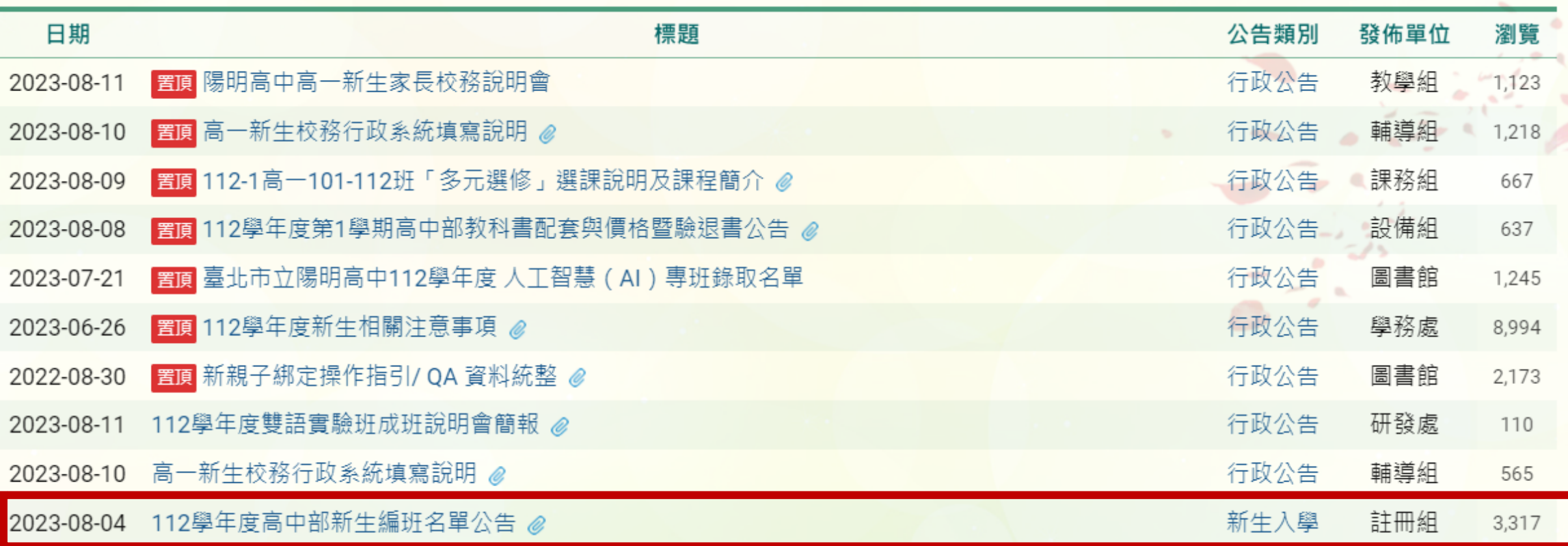

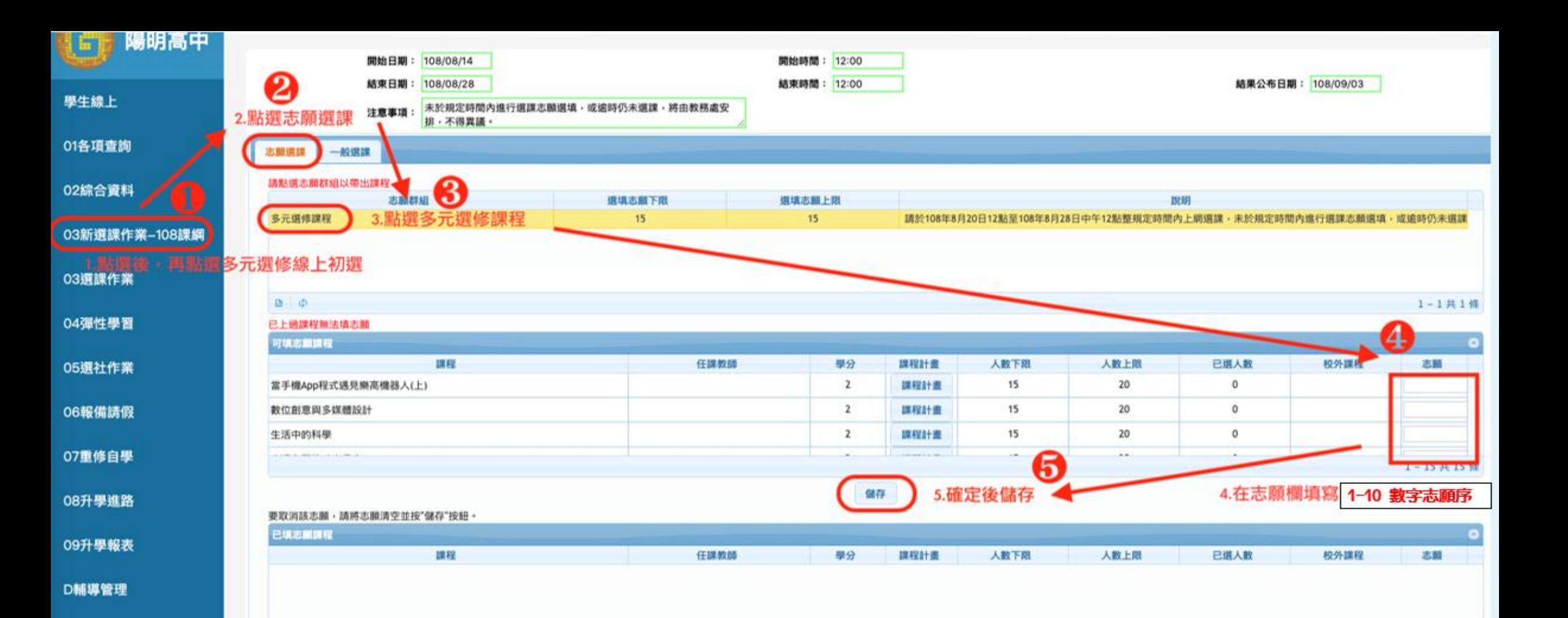

**填完志願序後**請務必按儲存**, 選課才完成。**臺北市立陽明高級中學 Taipei Municipal Yangming High School

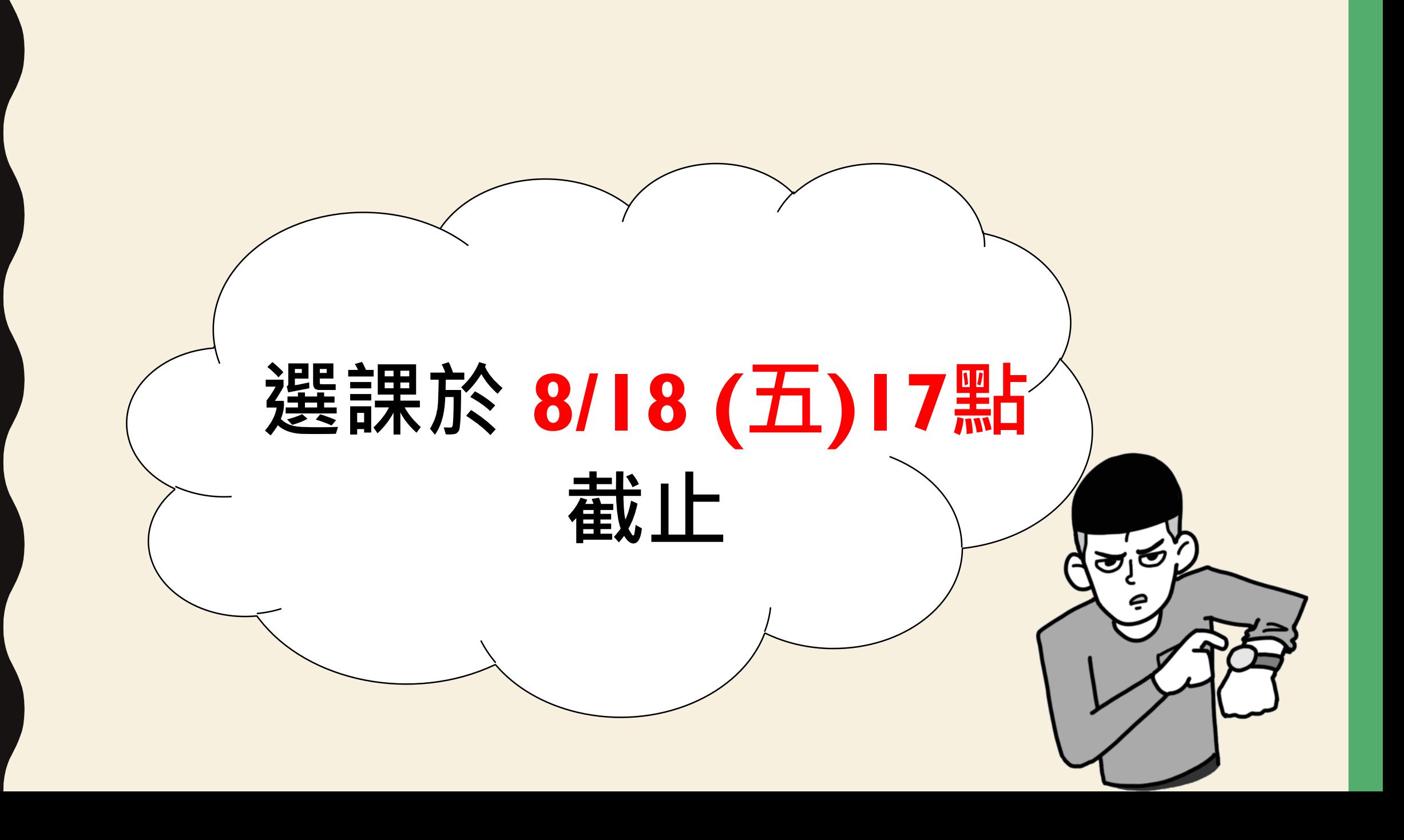

### ACT NOW!

 $-2$ 

## **現在就可以上網選課囉**

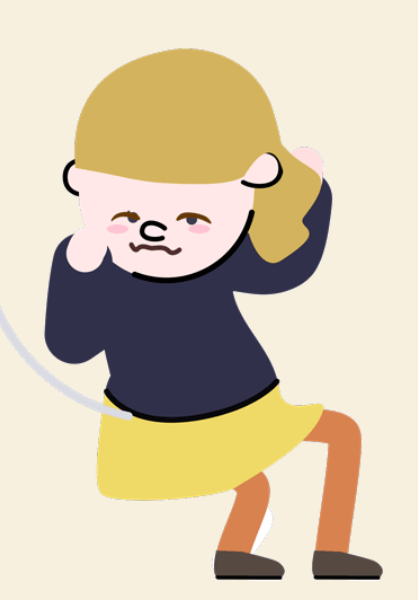